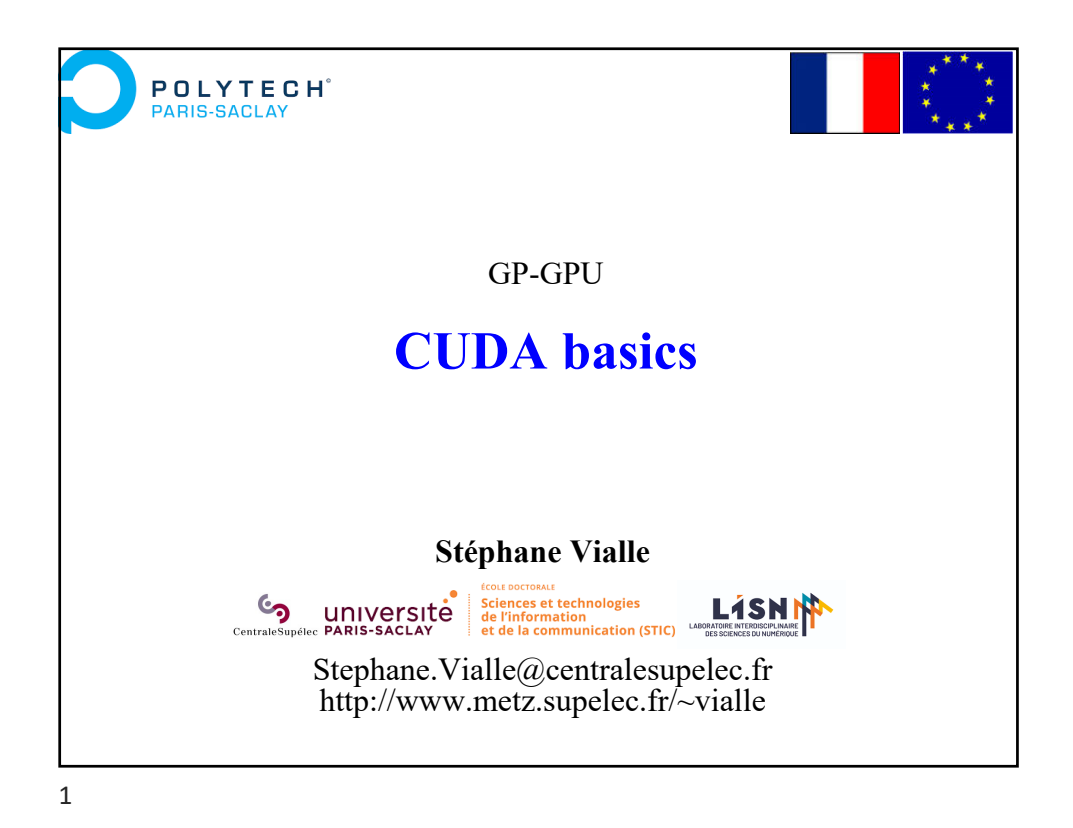

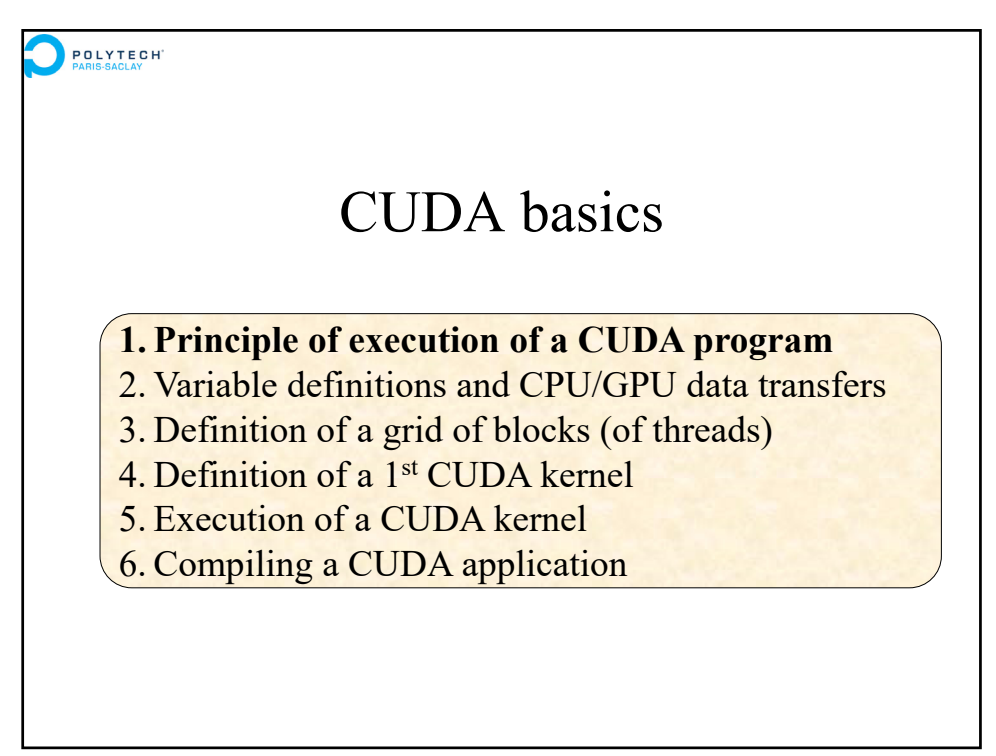

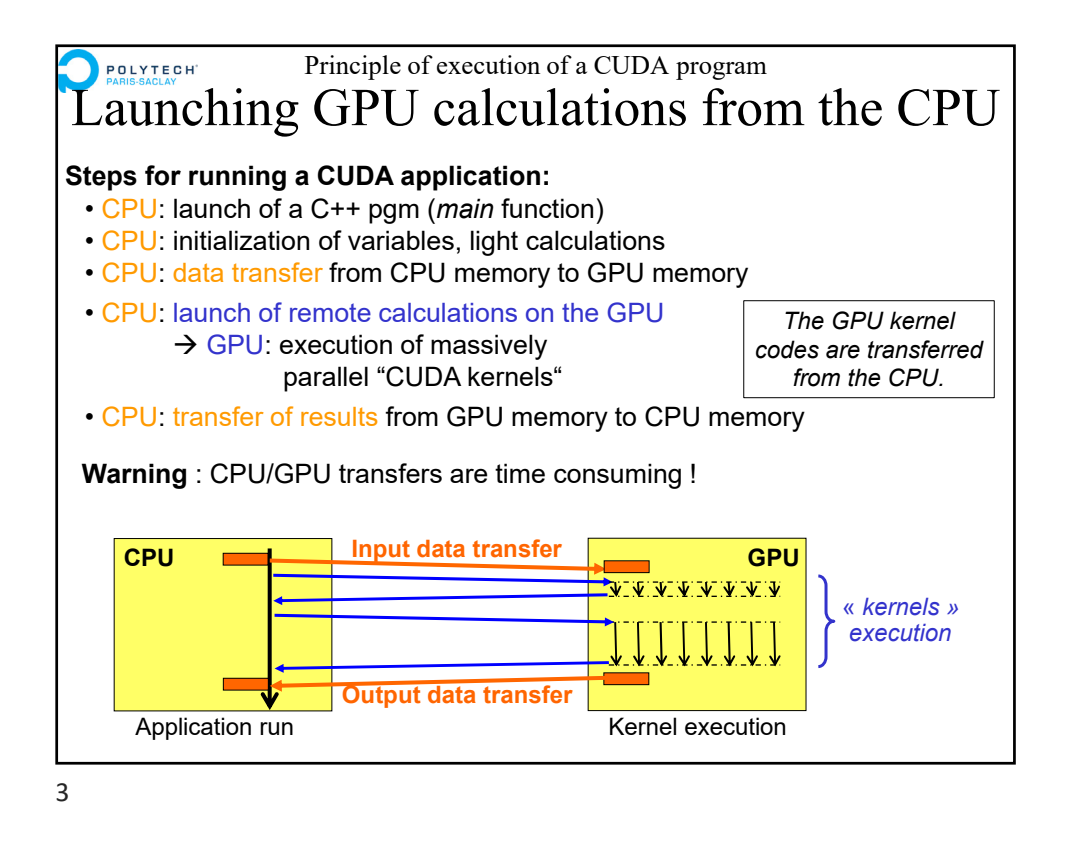

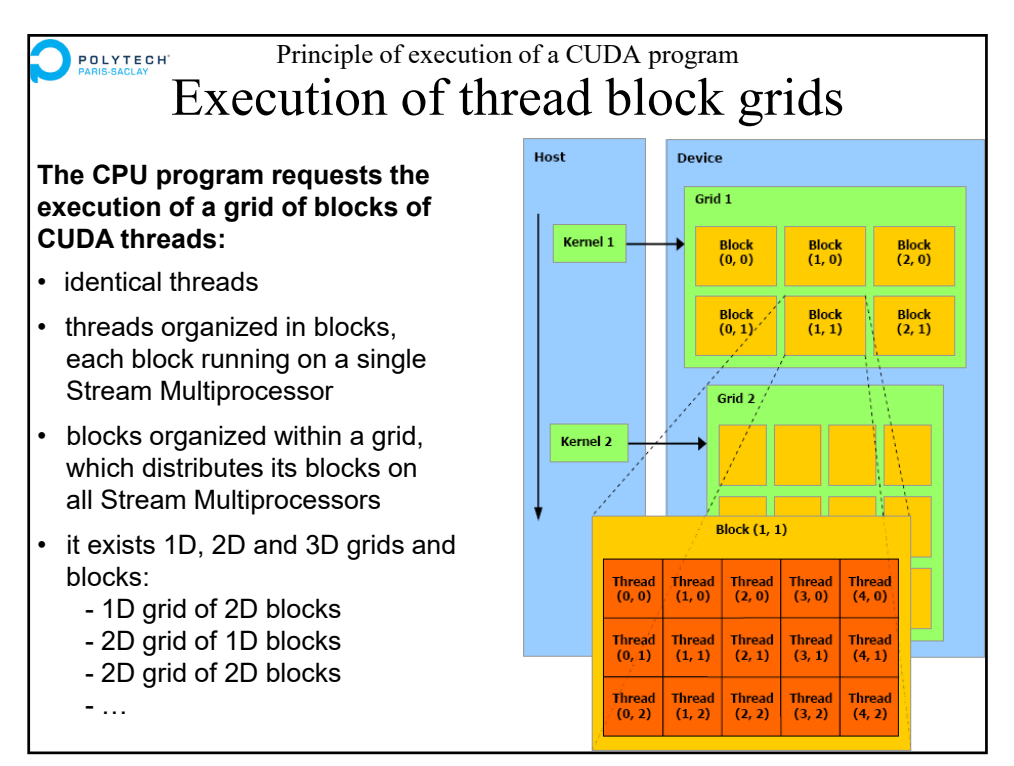

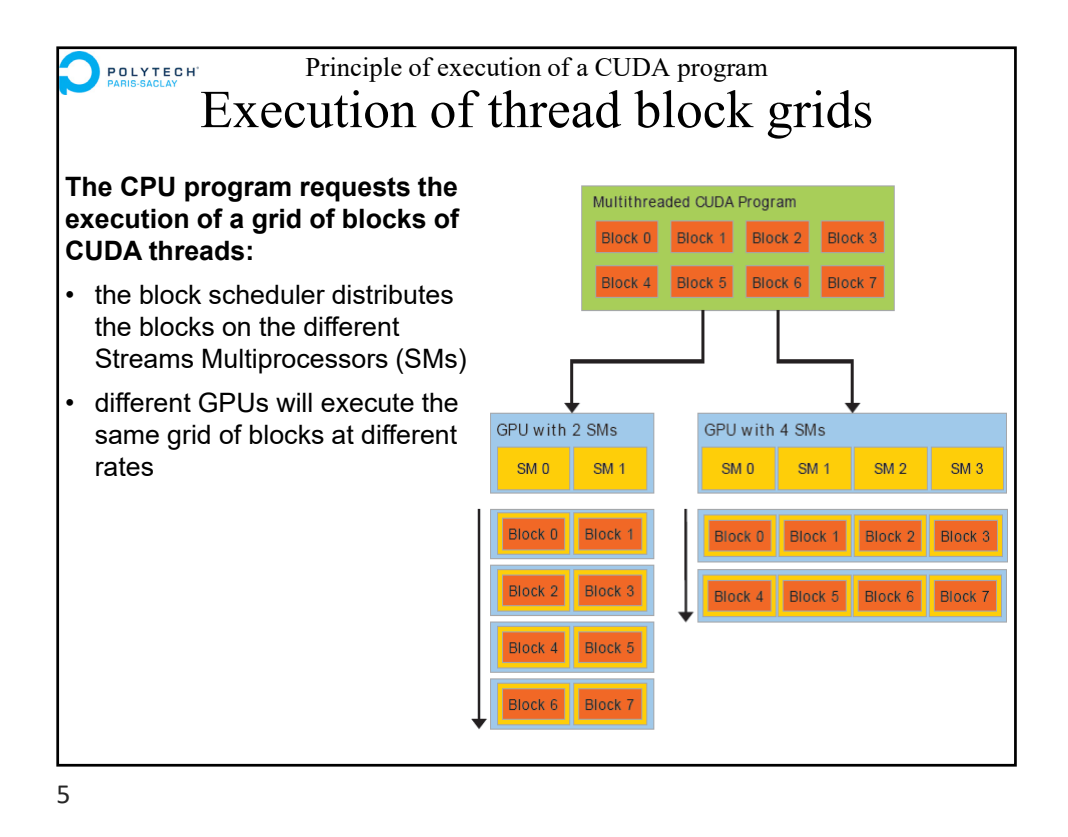

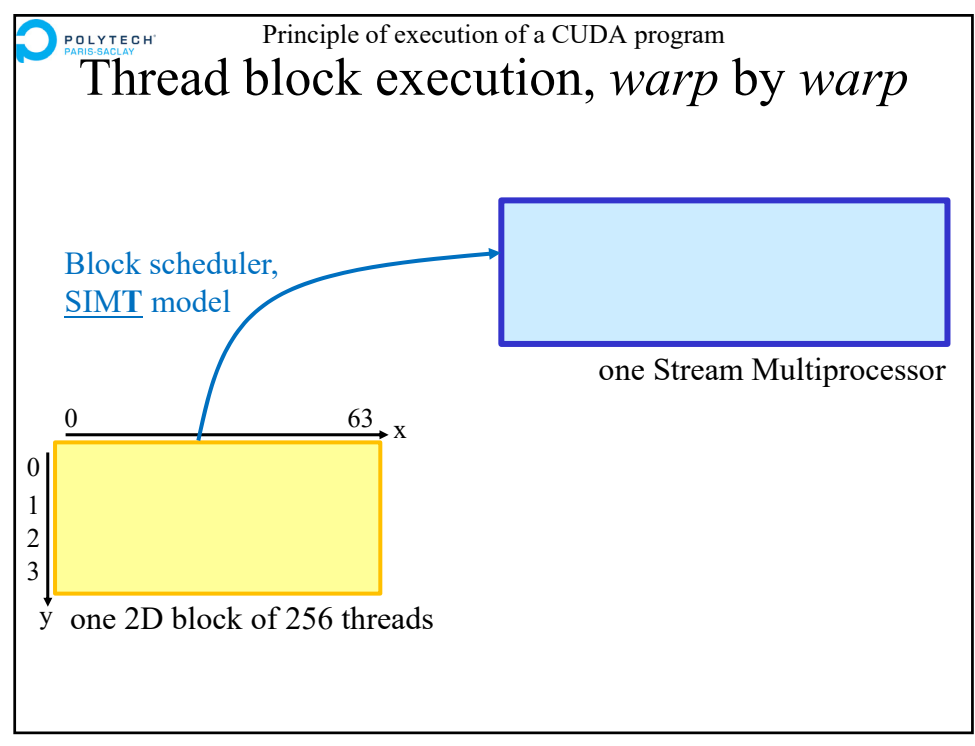

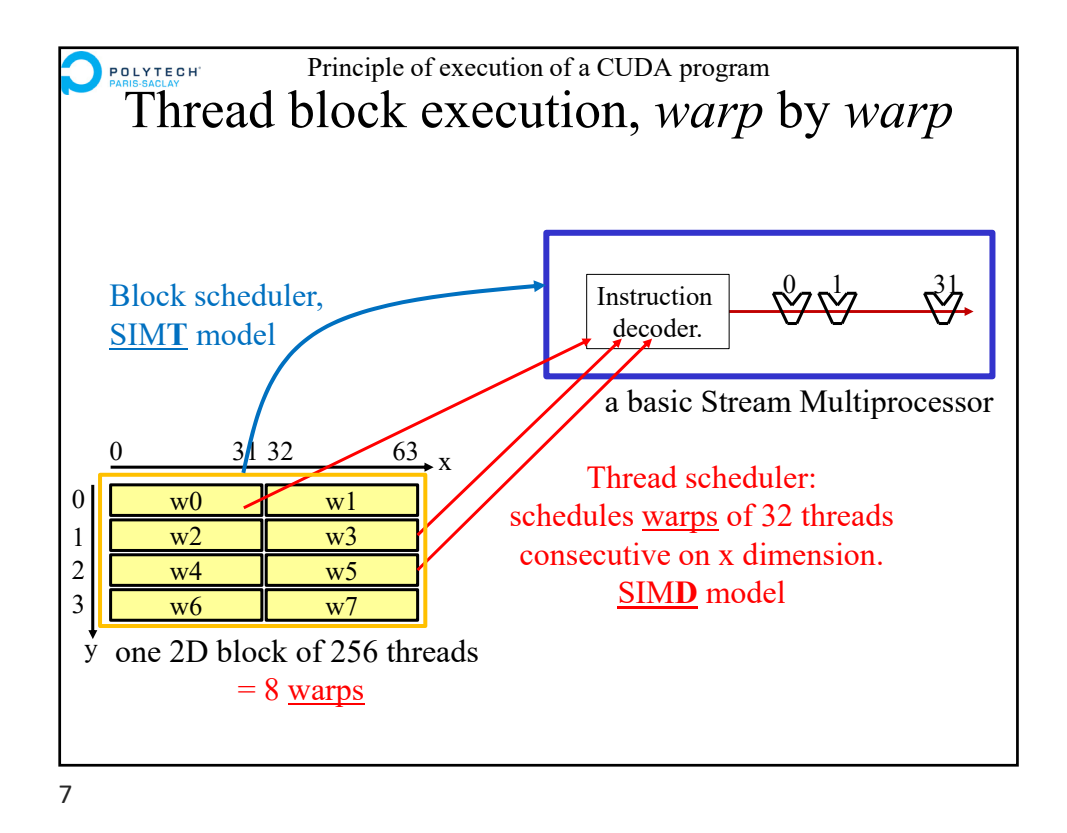

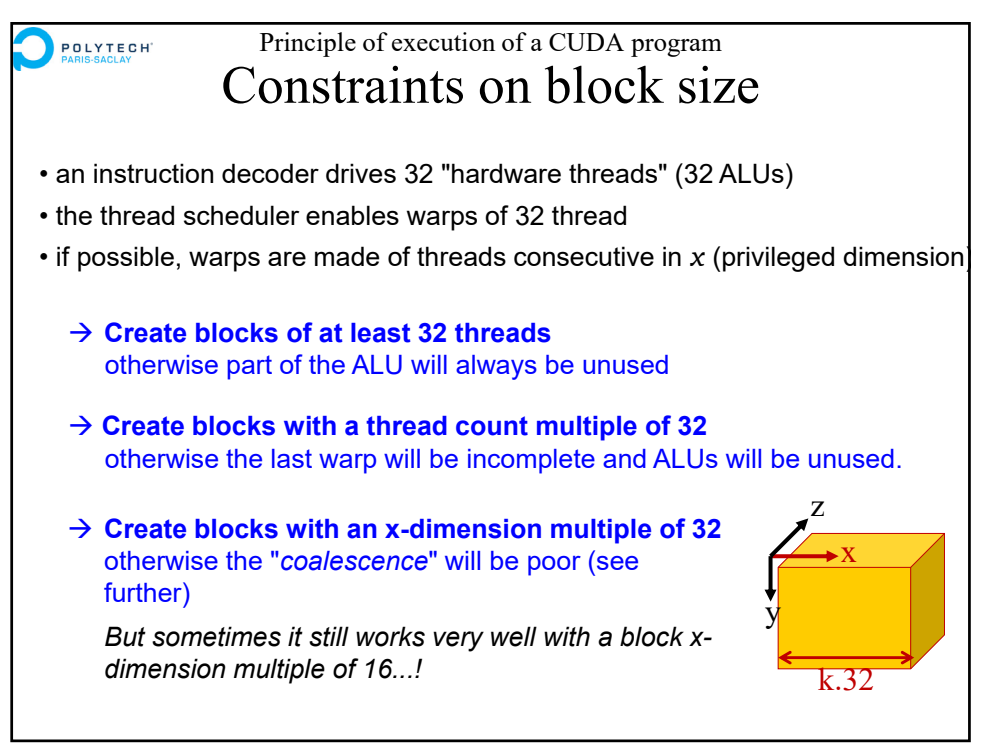

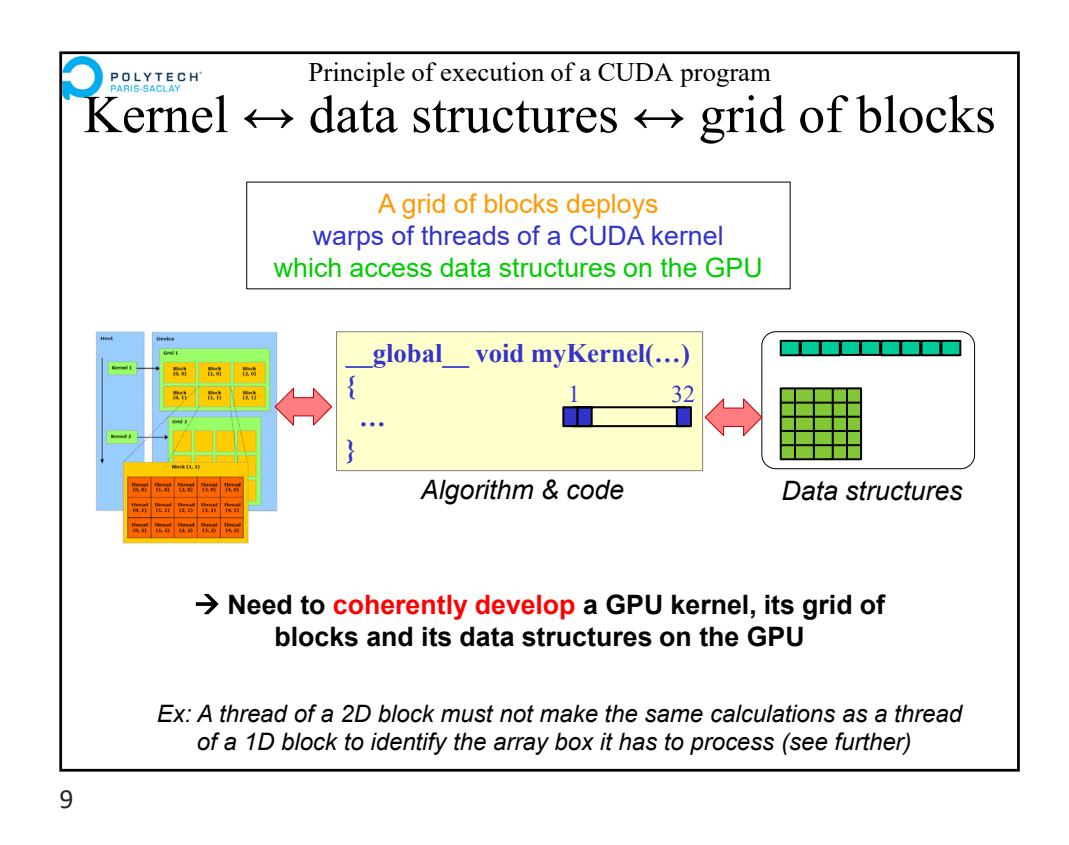

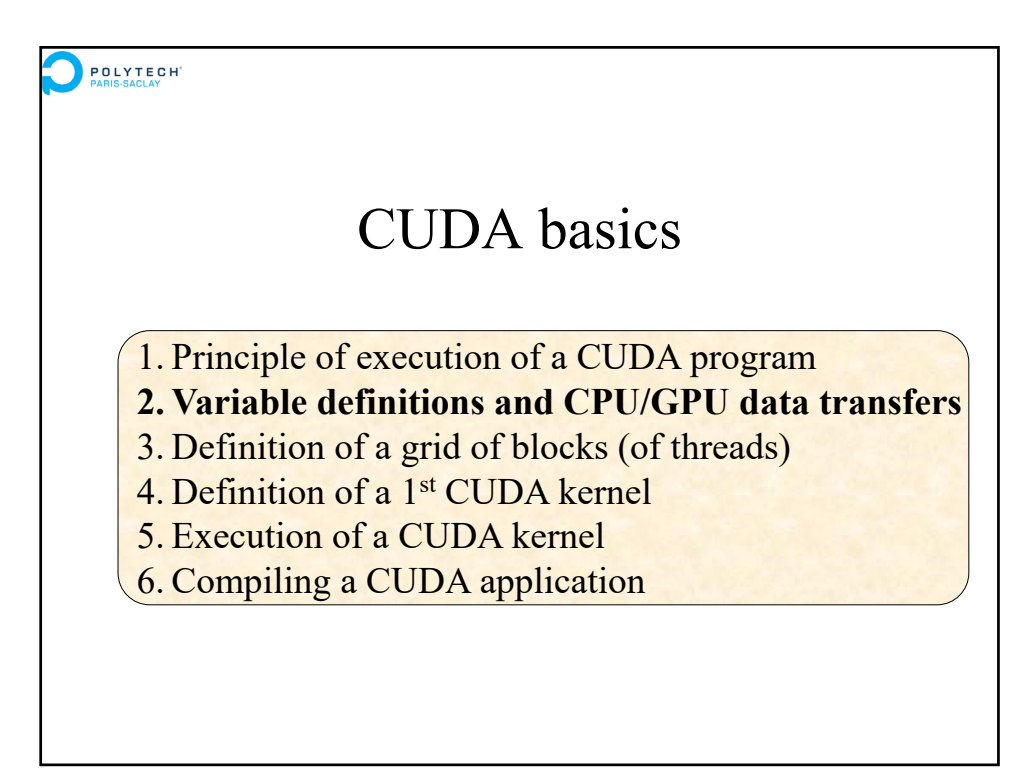

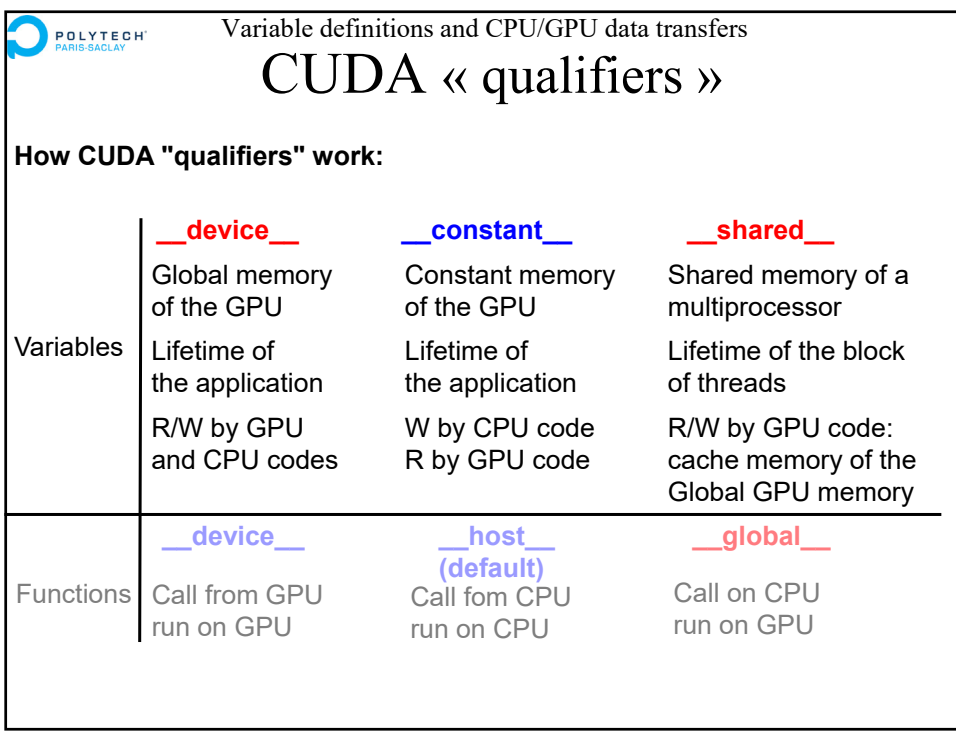

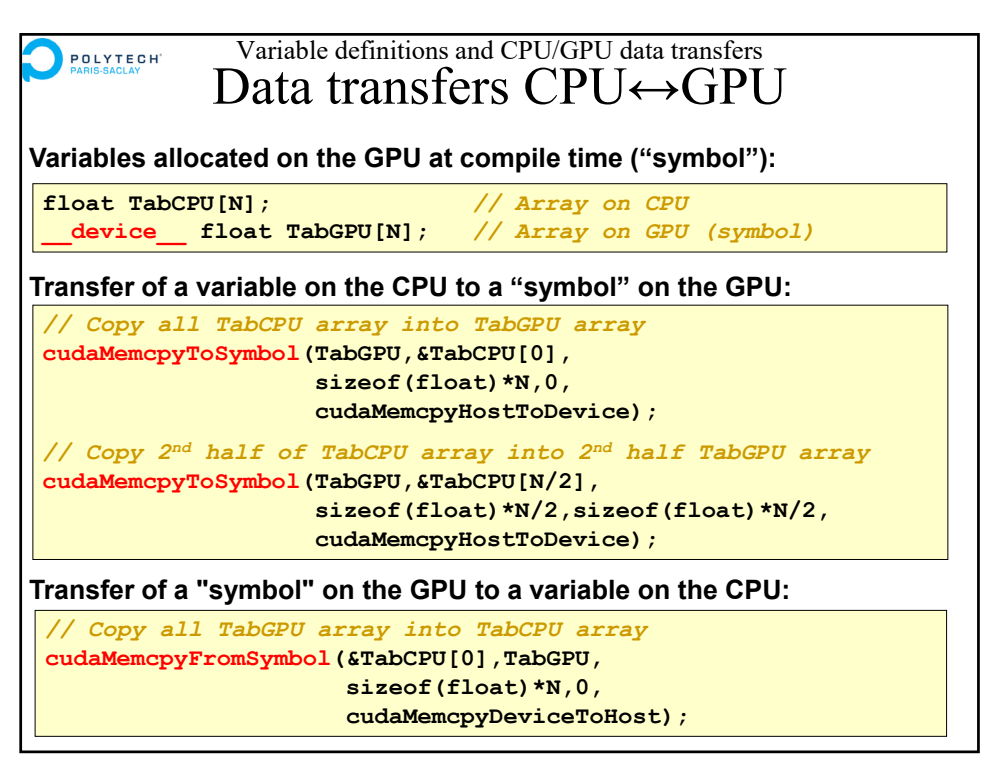

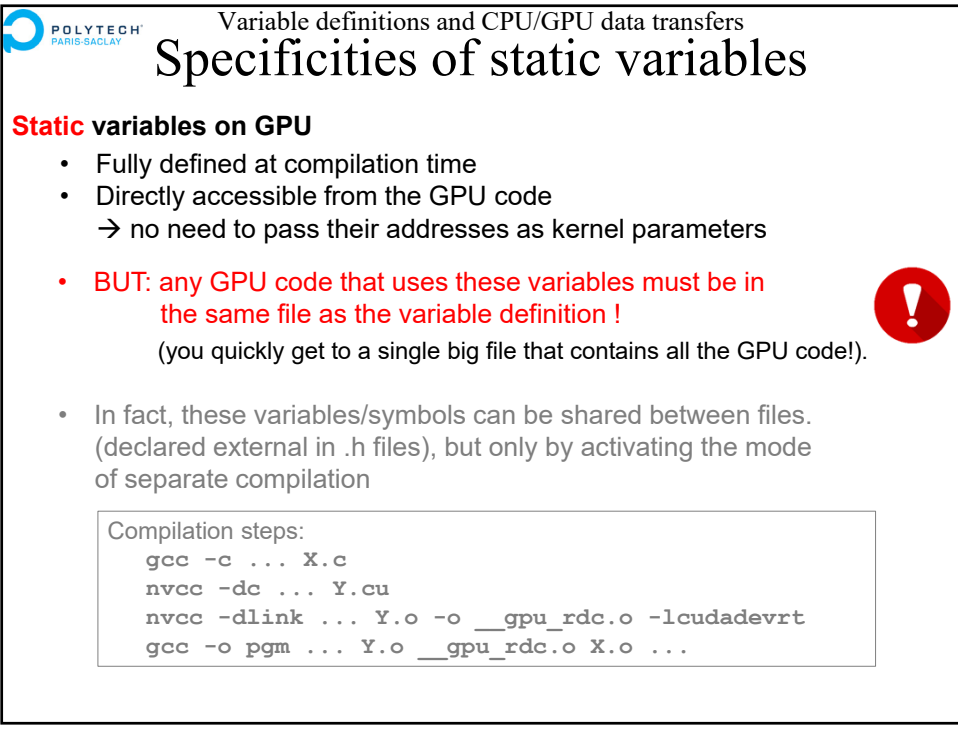

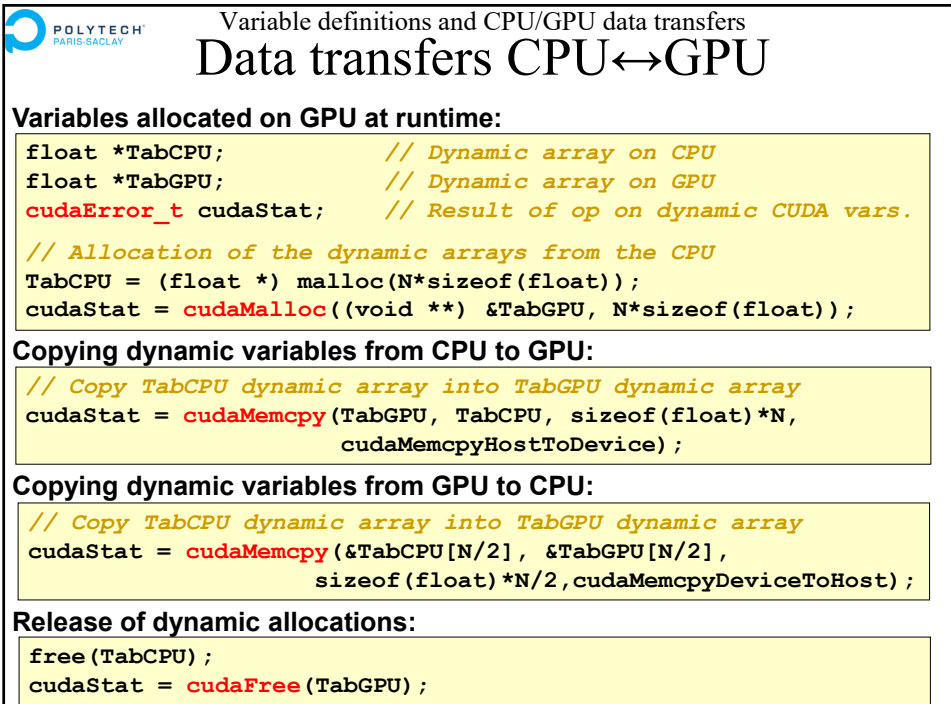

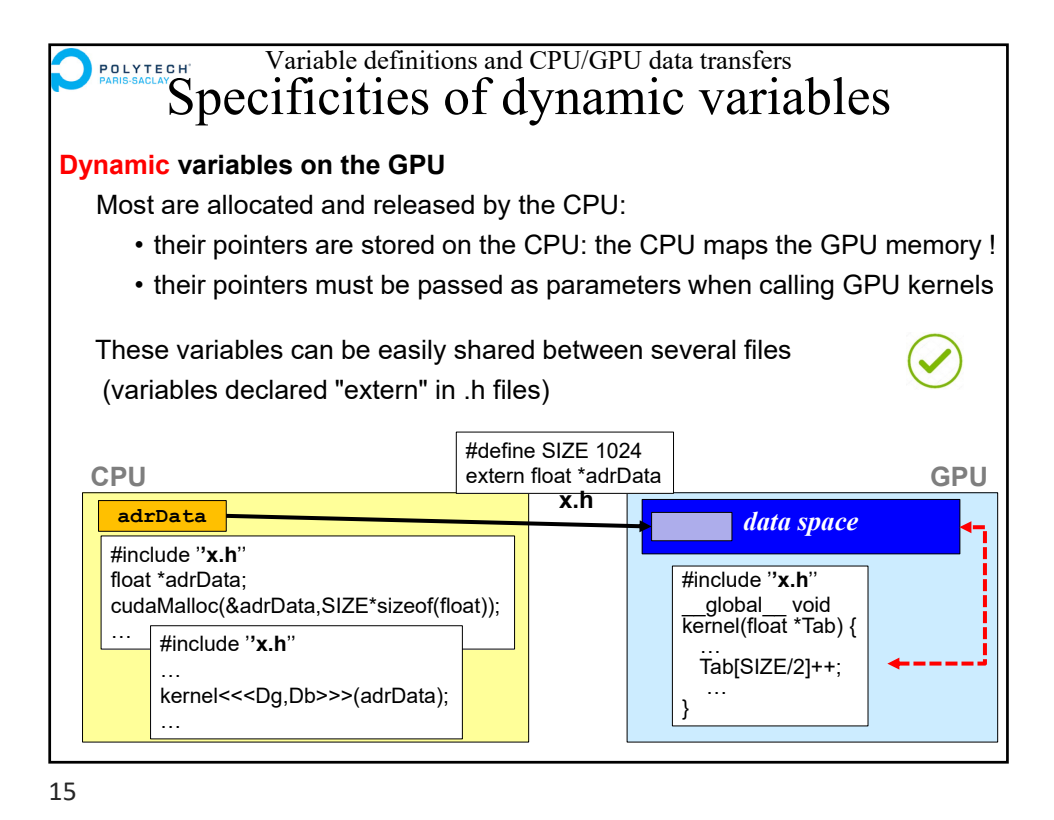

**POLYTECH** CUDA basics 1. Principle of execution of a CUDA program 2. Variable definitions and CPU/GPU data transfers **3. Definition of a grid of blocks (of threads)** 4. Definition of a 1<sup>st</sup> CUDA kernel 5. Execution of a CUDA kernel 6. Compiling a CUDA application

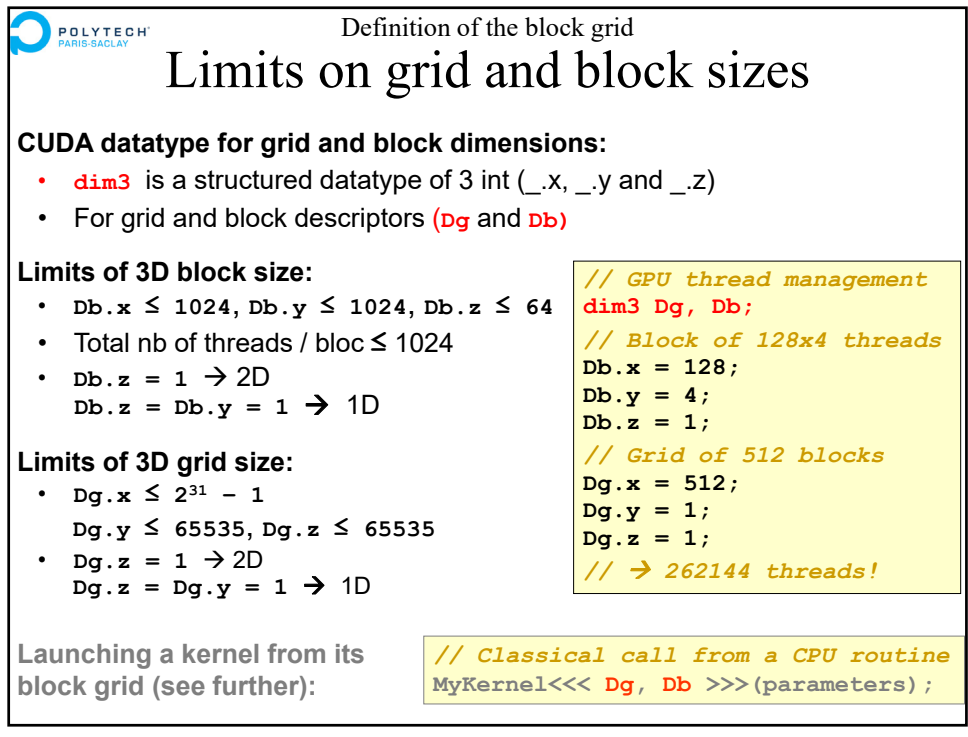

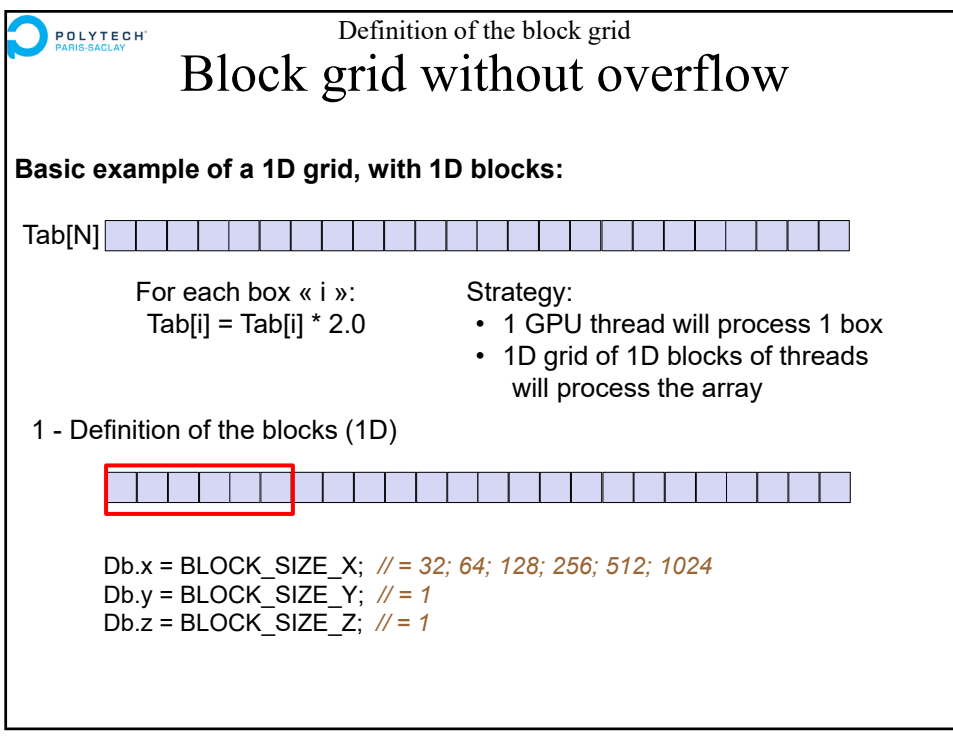

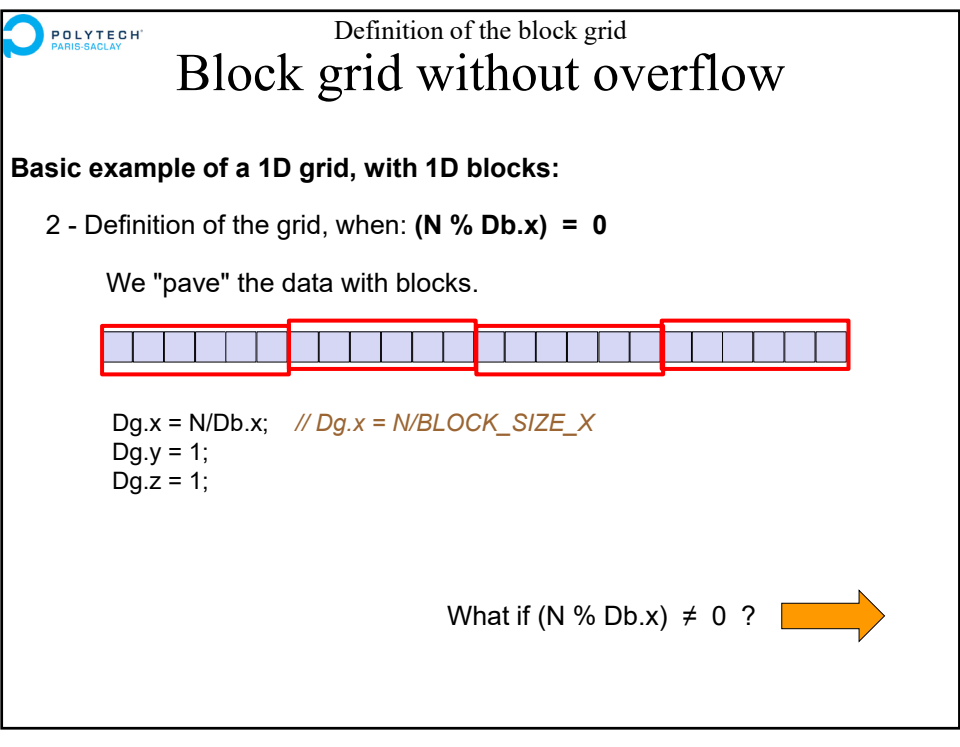

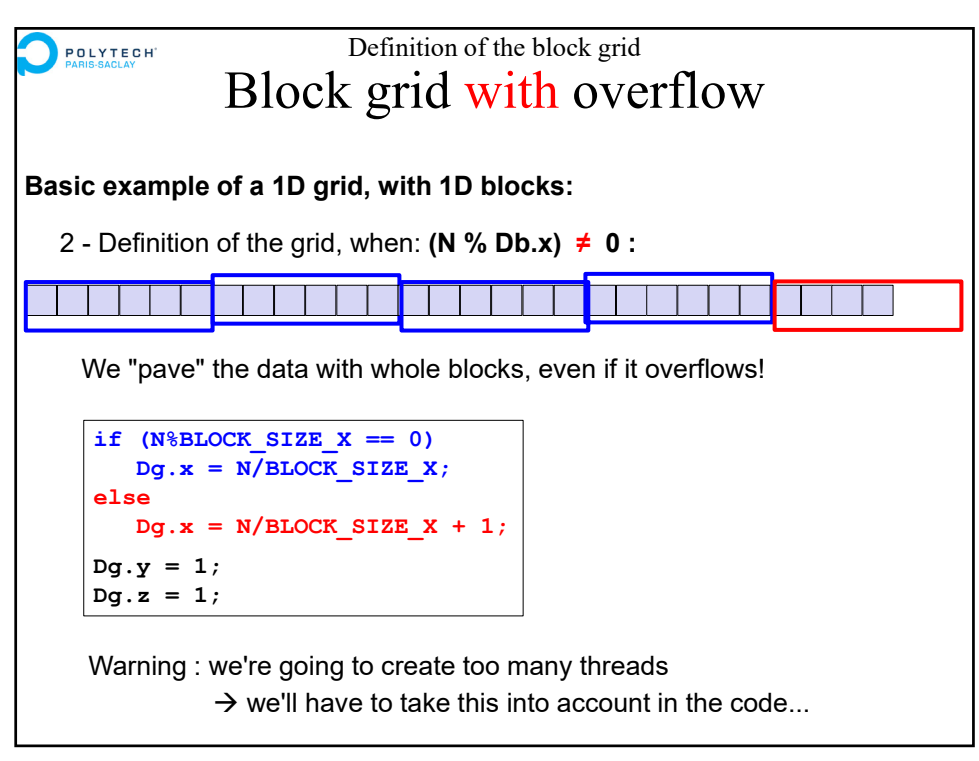

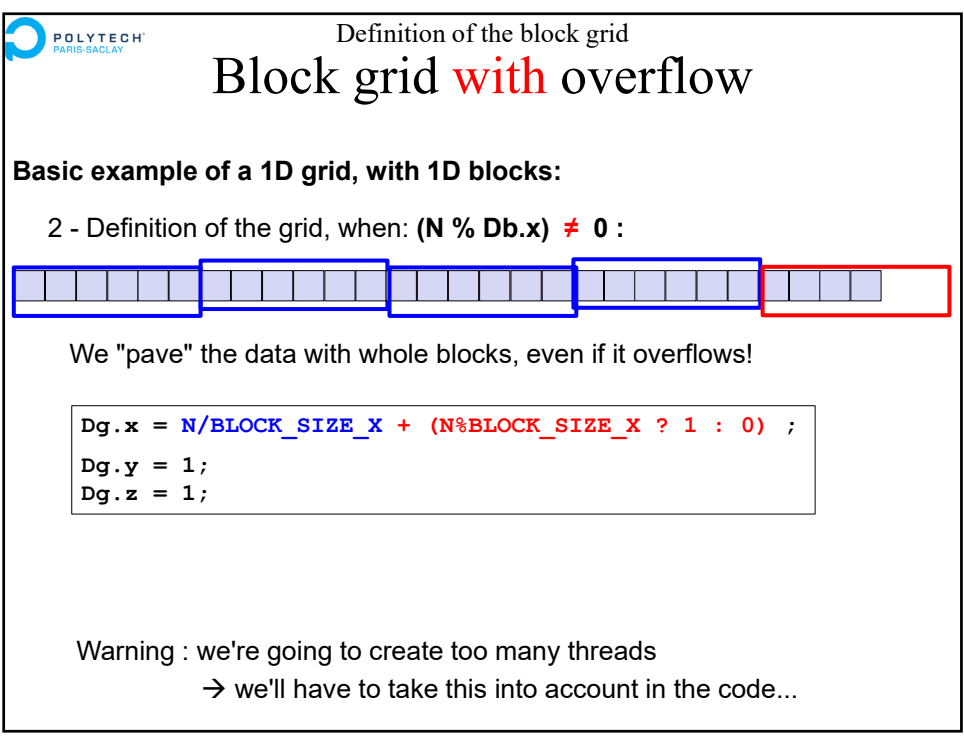

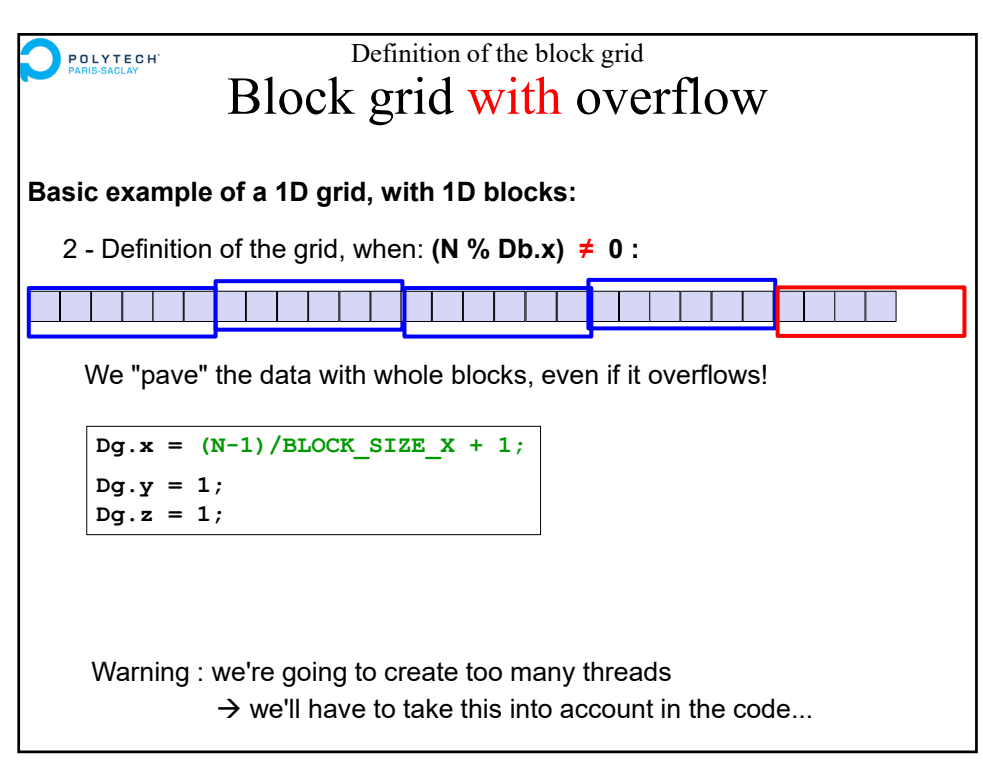

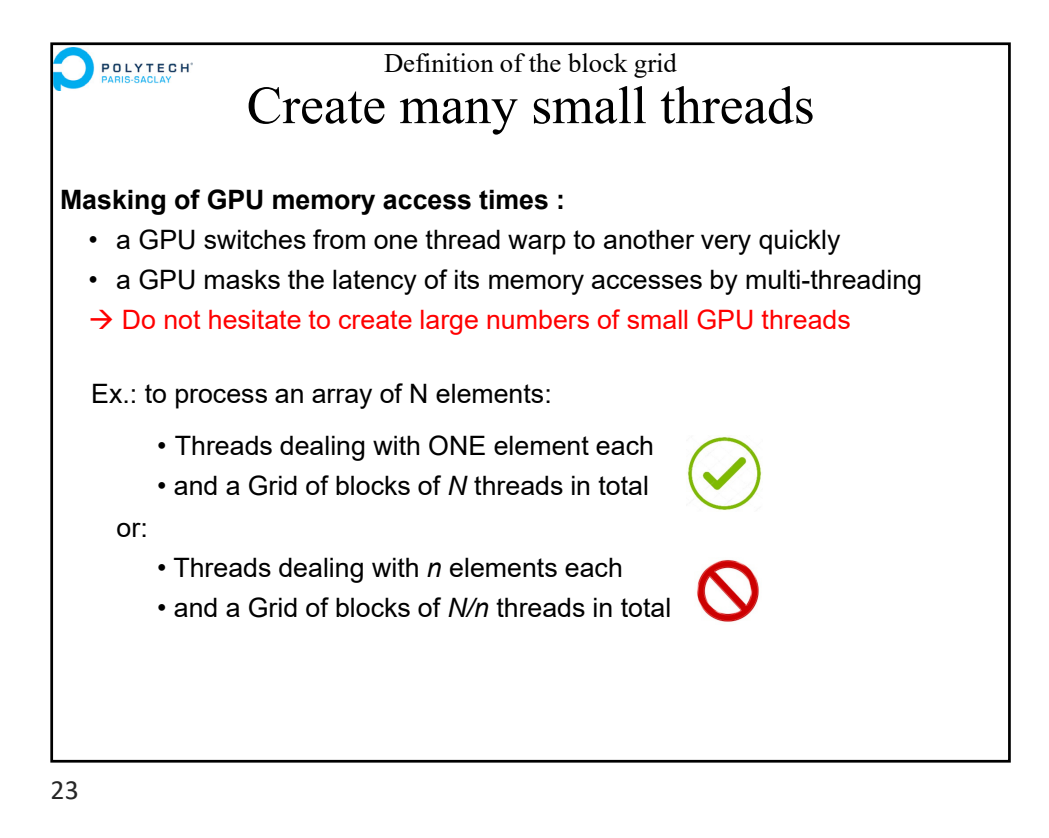

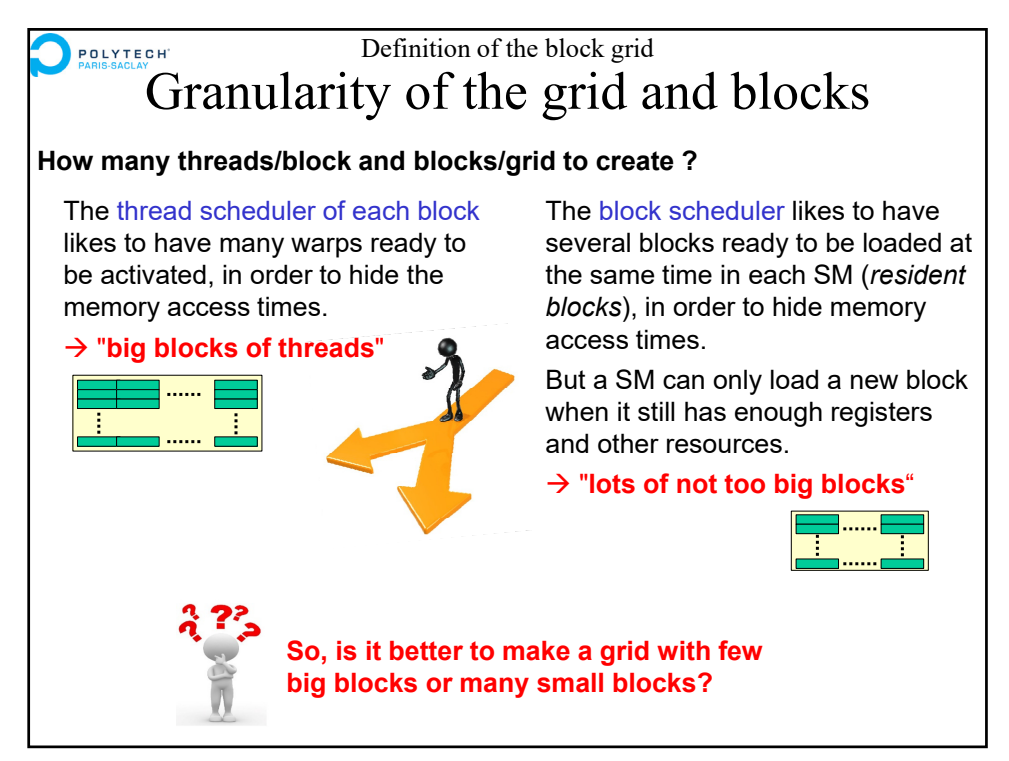

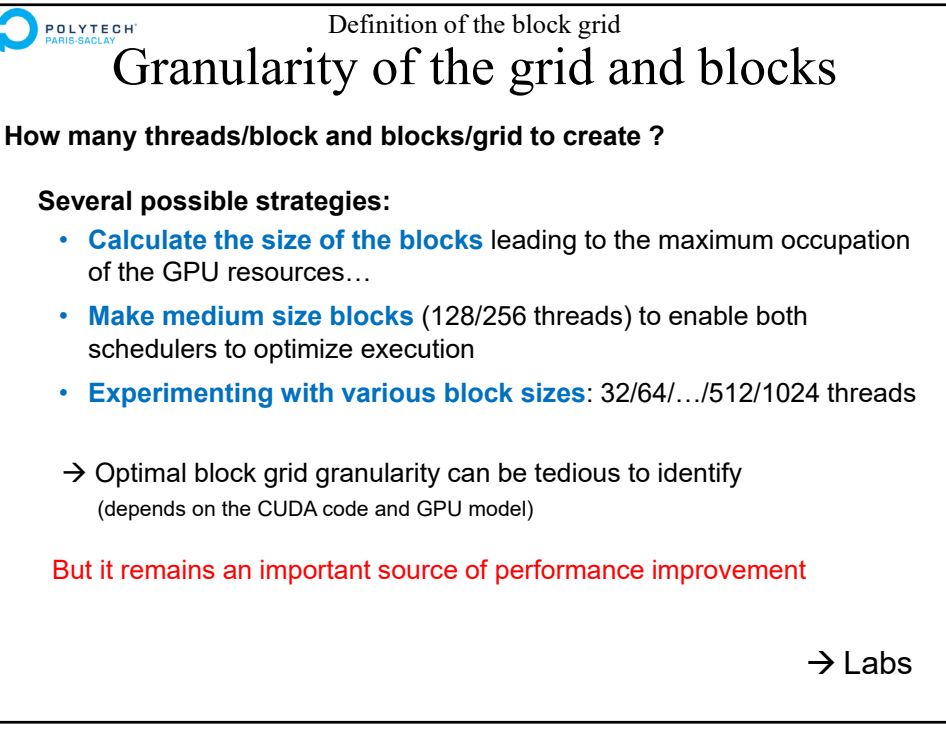

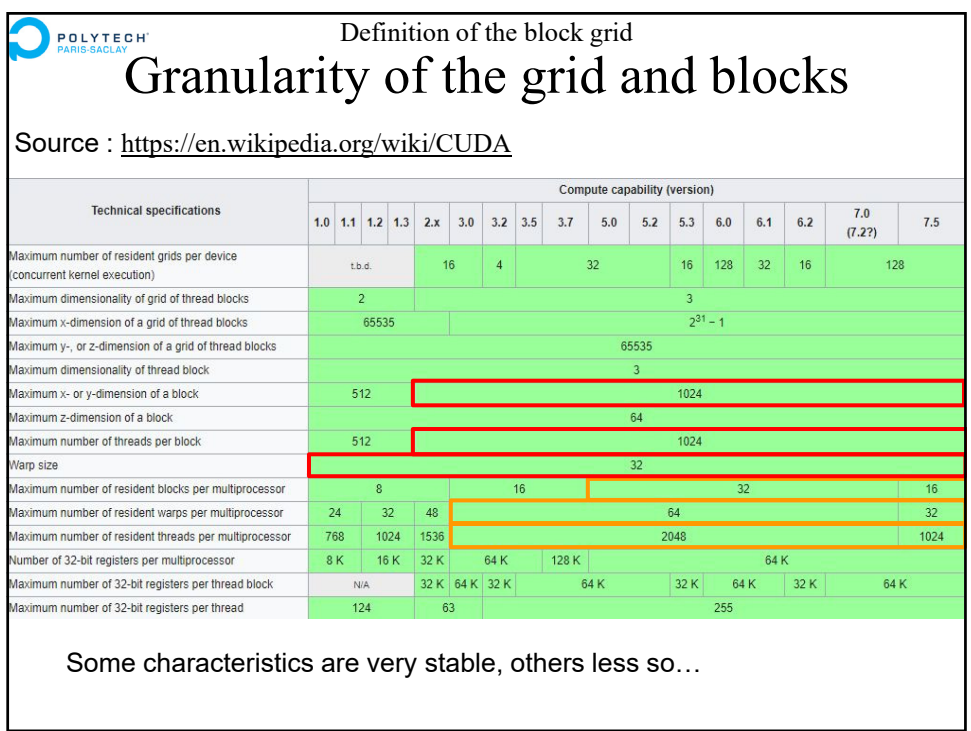

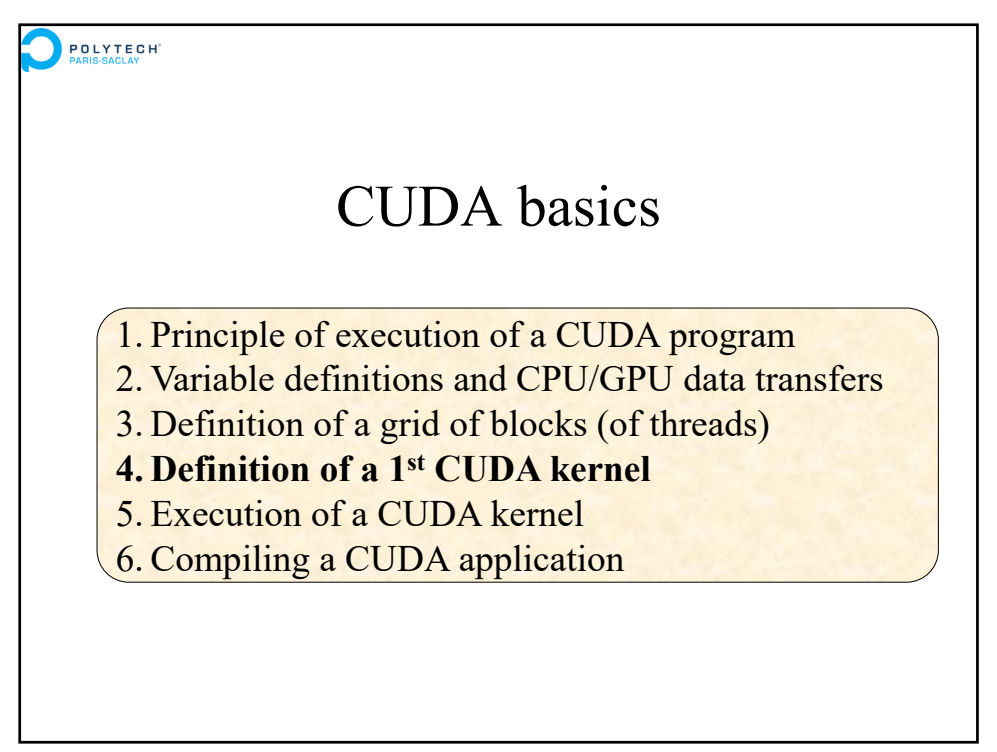

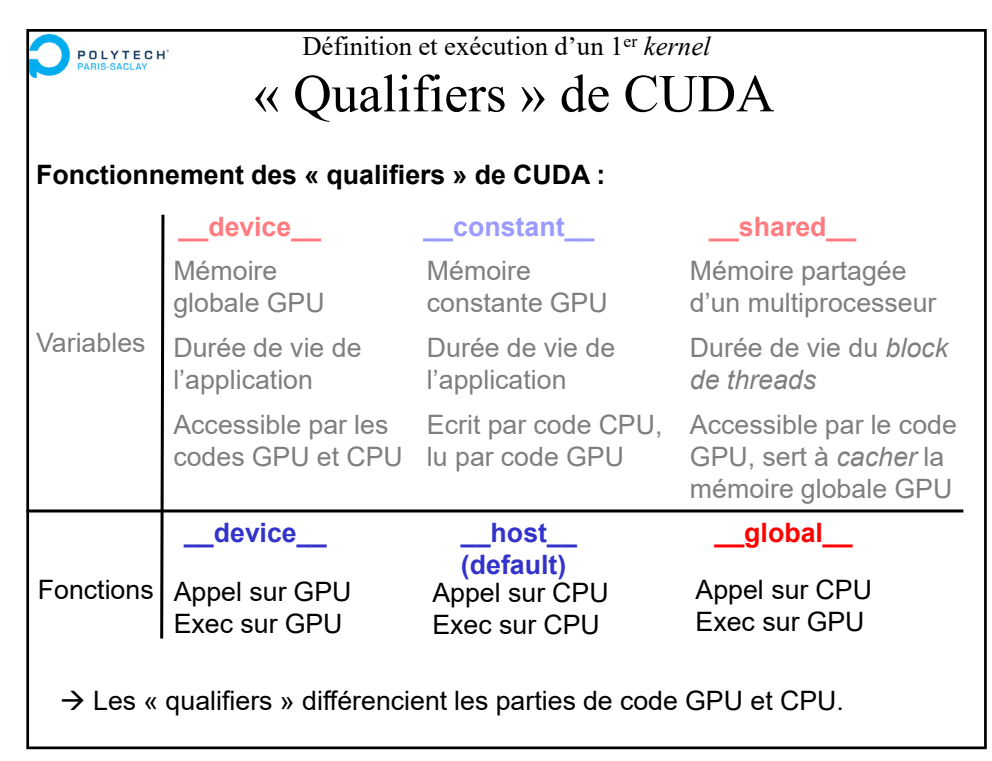

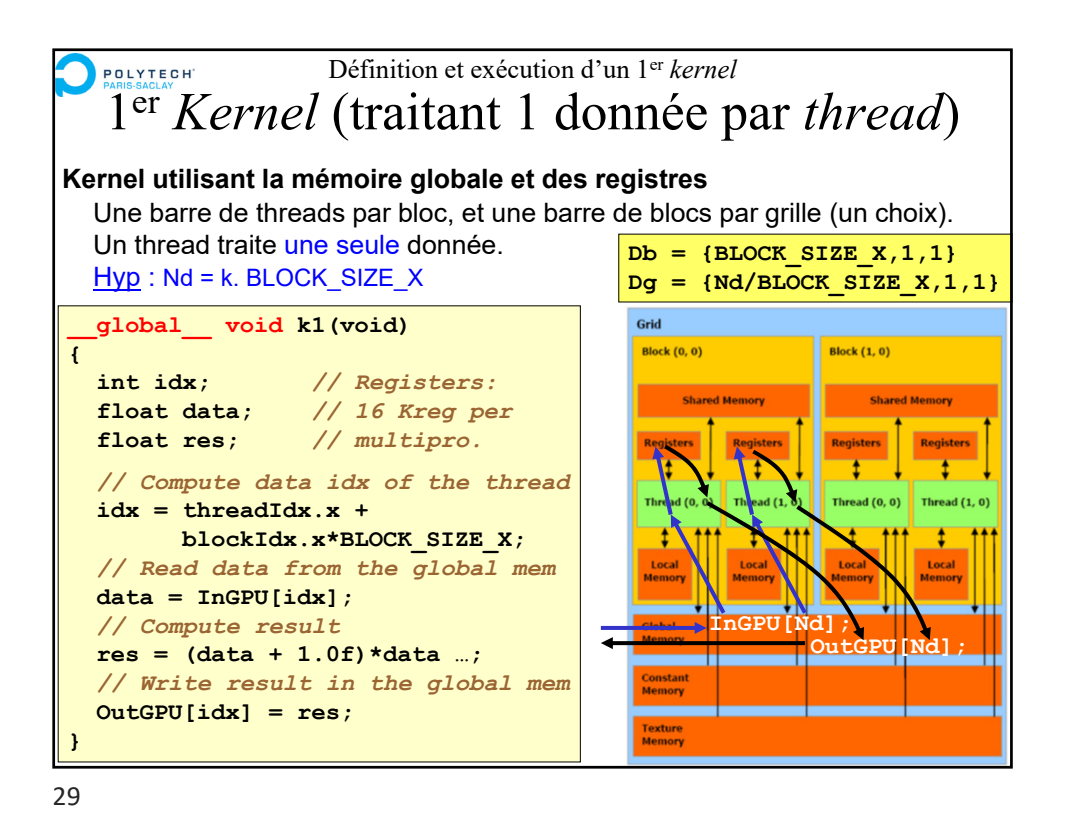

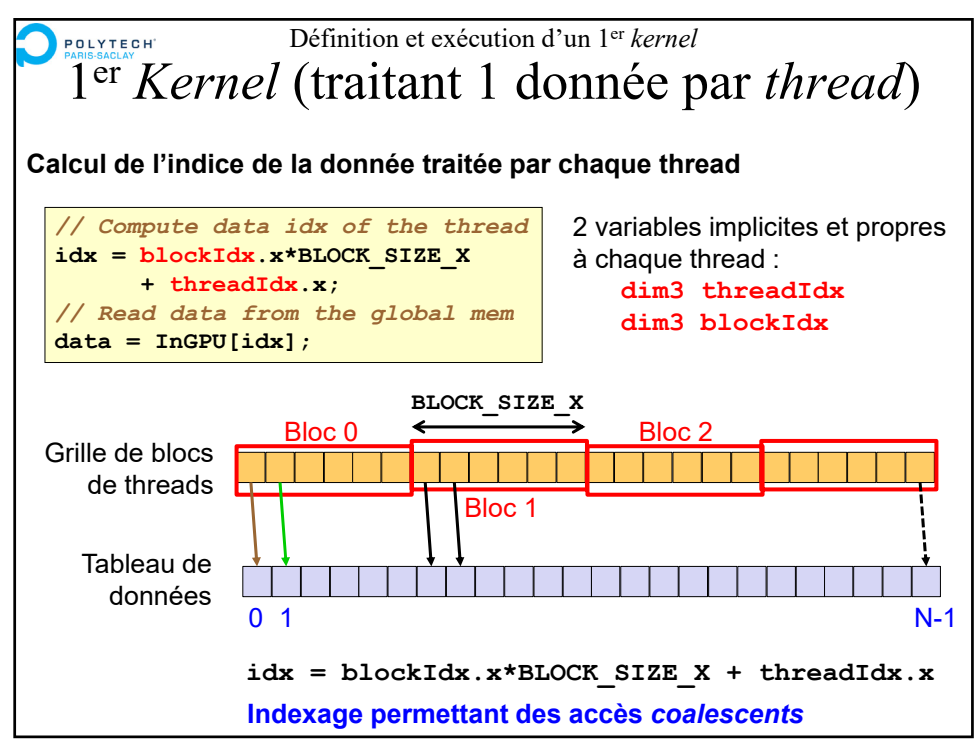

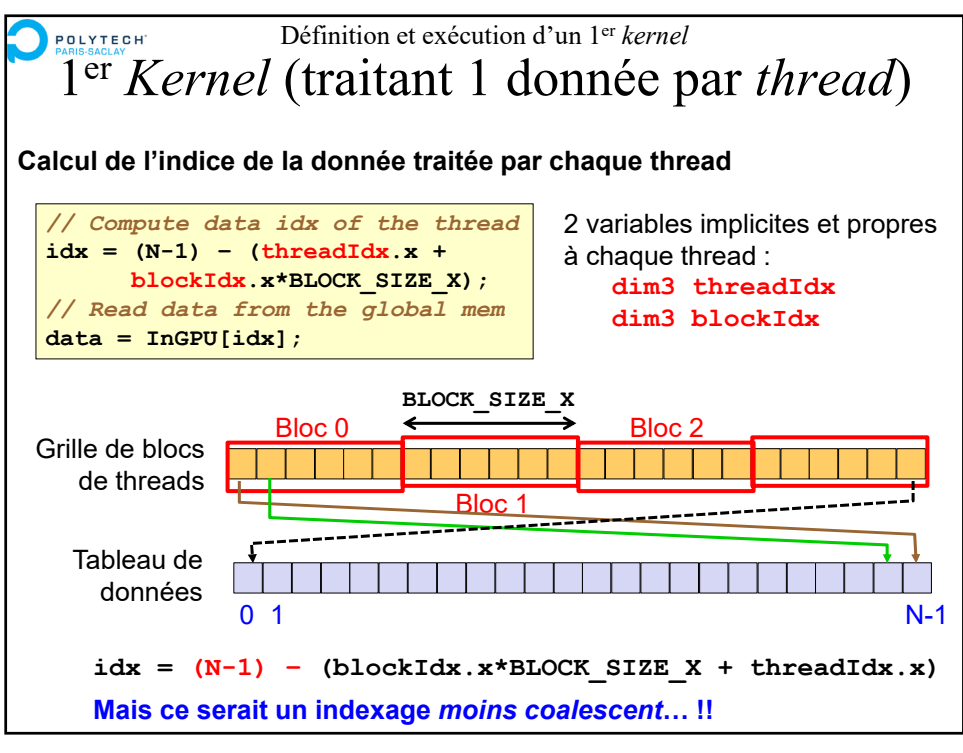

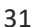

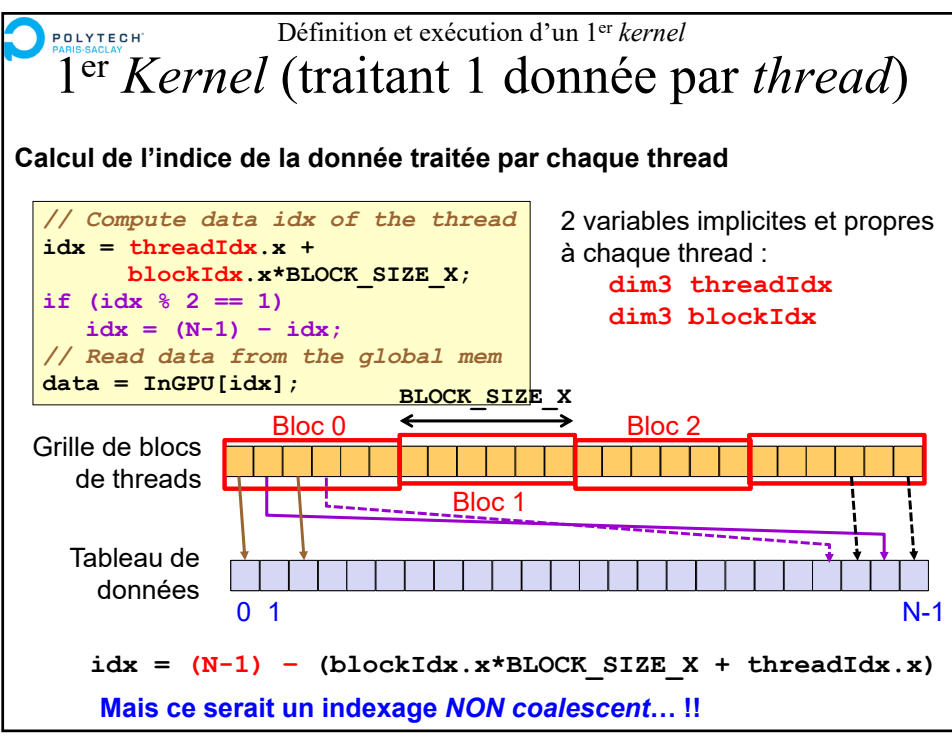

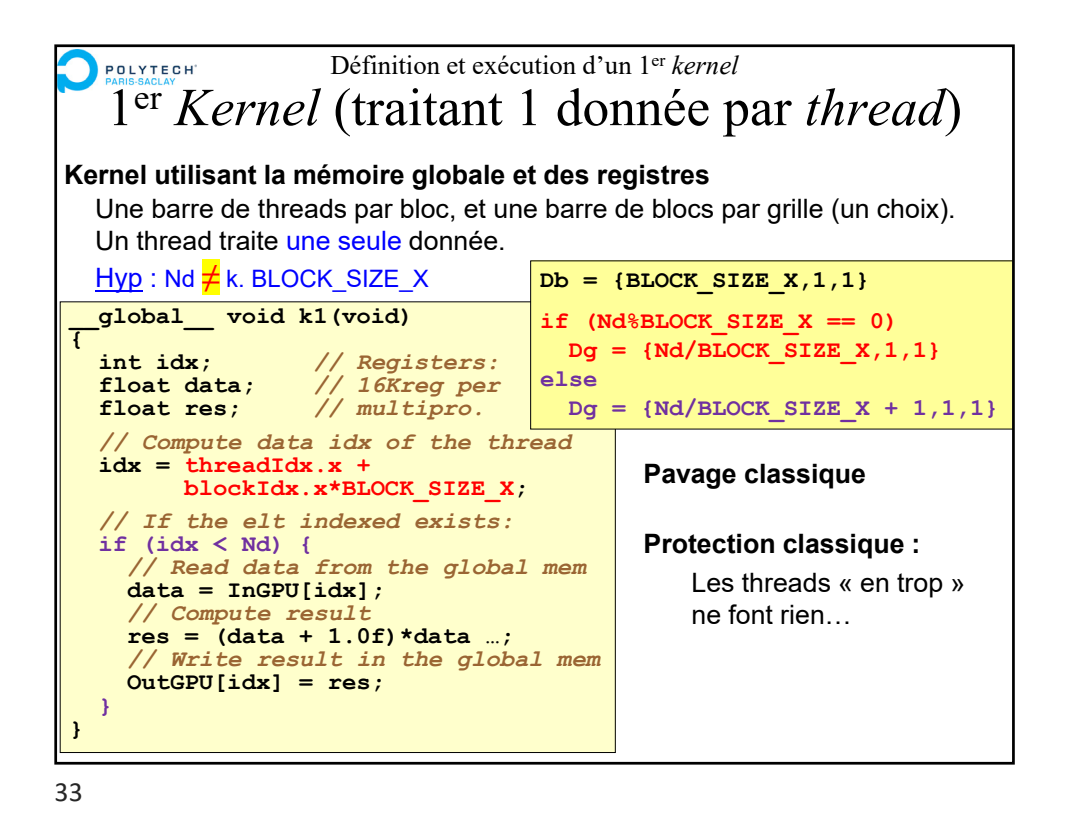

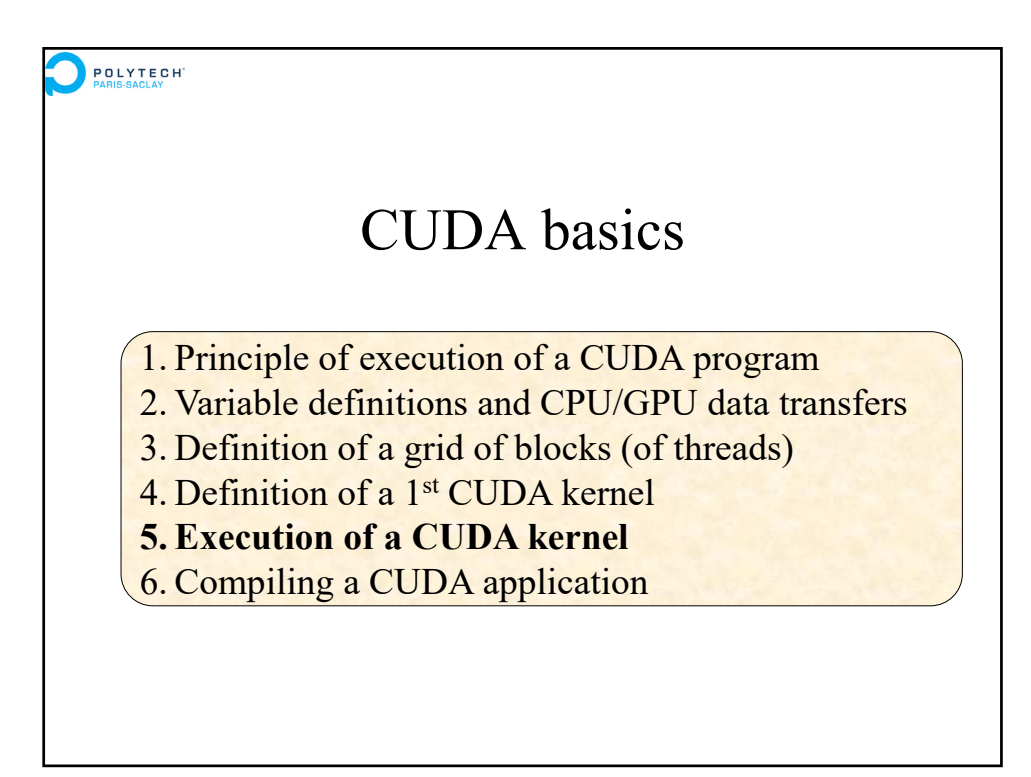

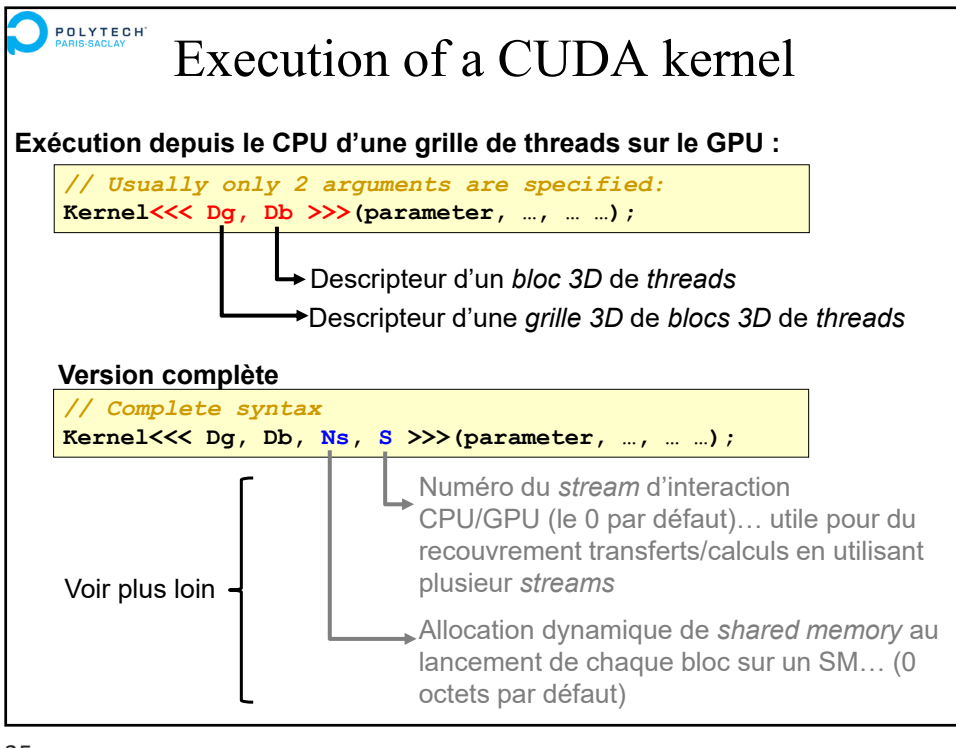

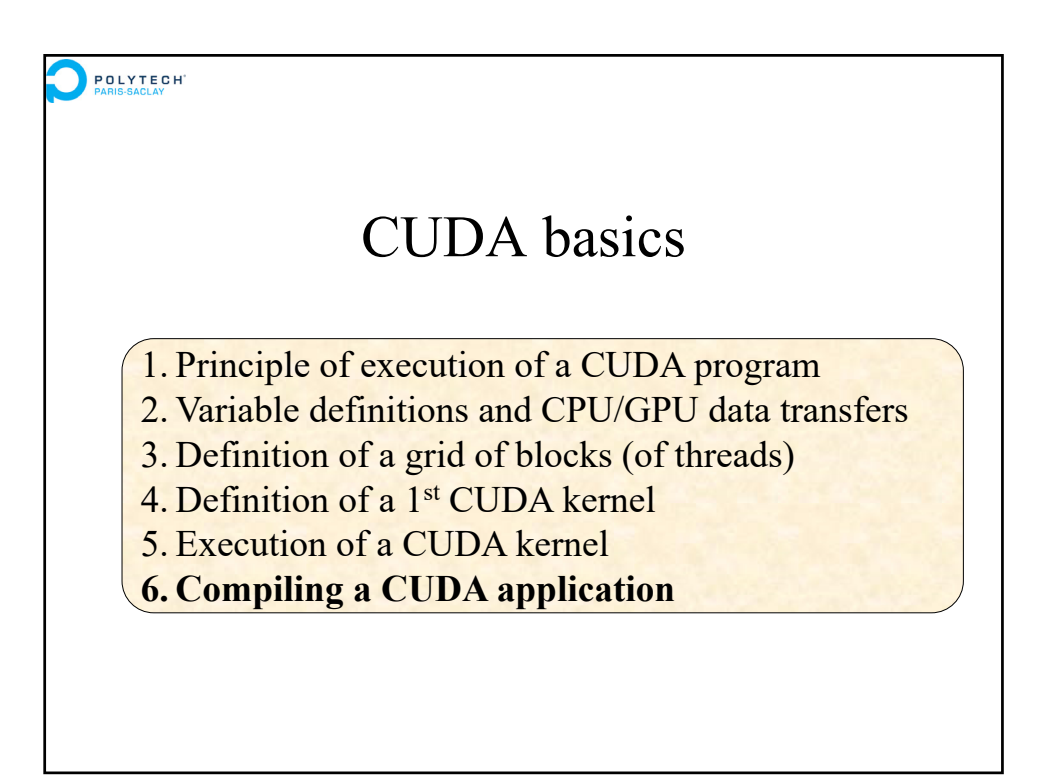

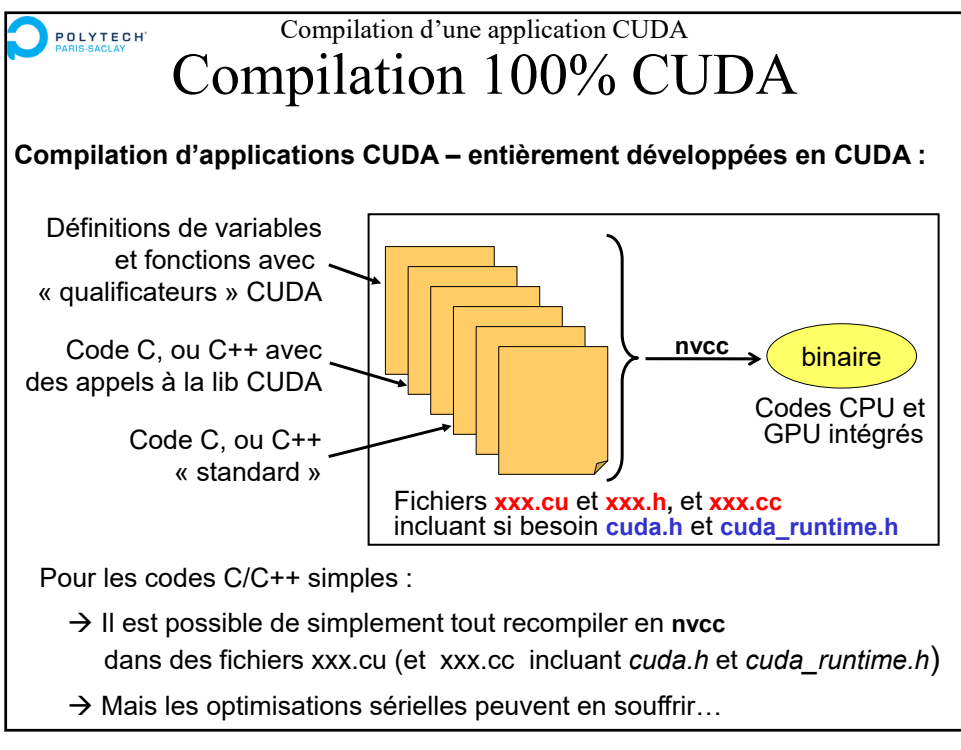

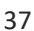

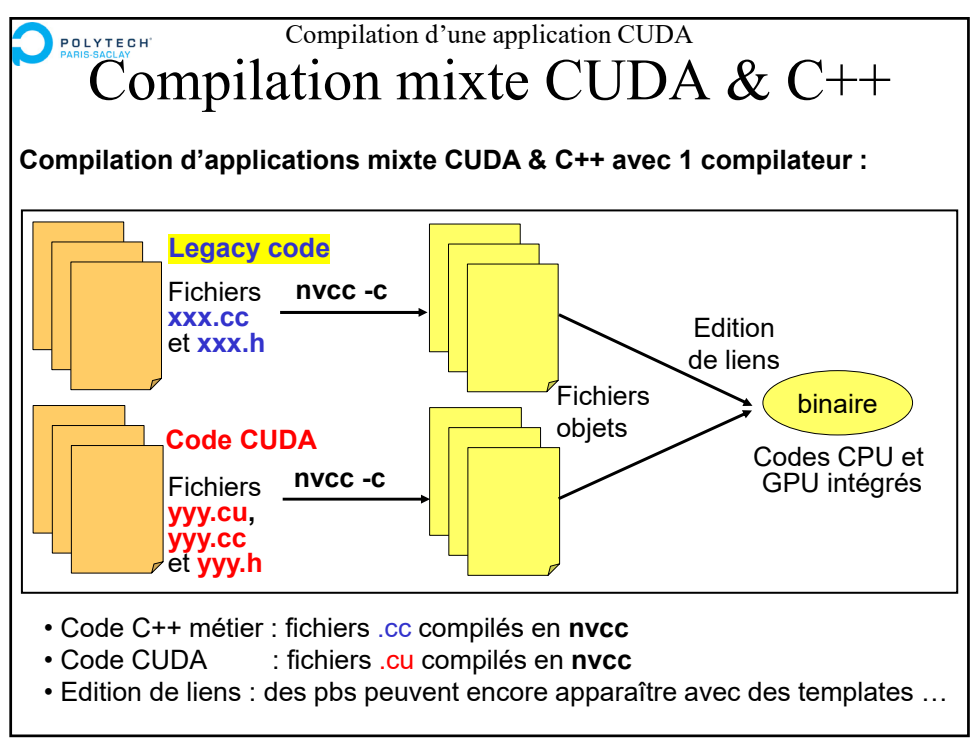

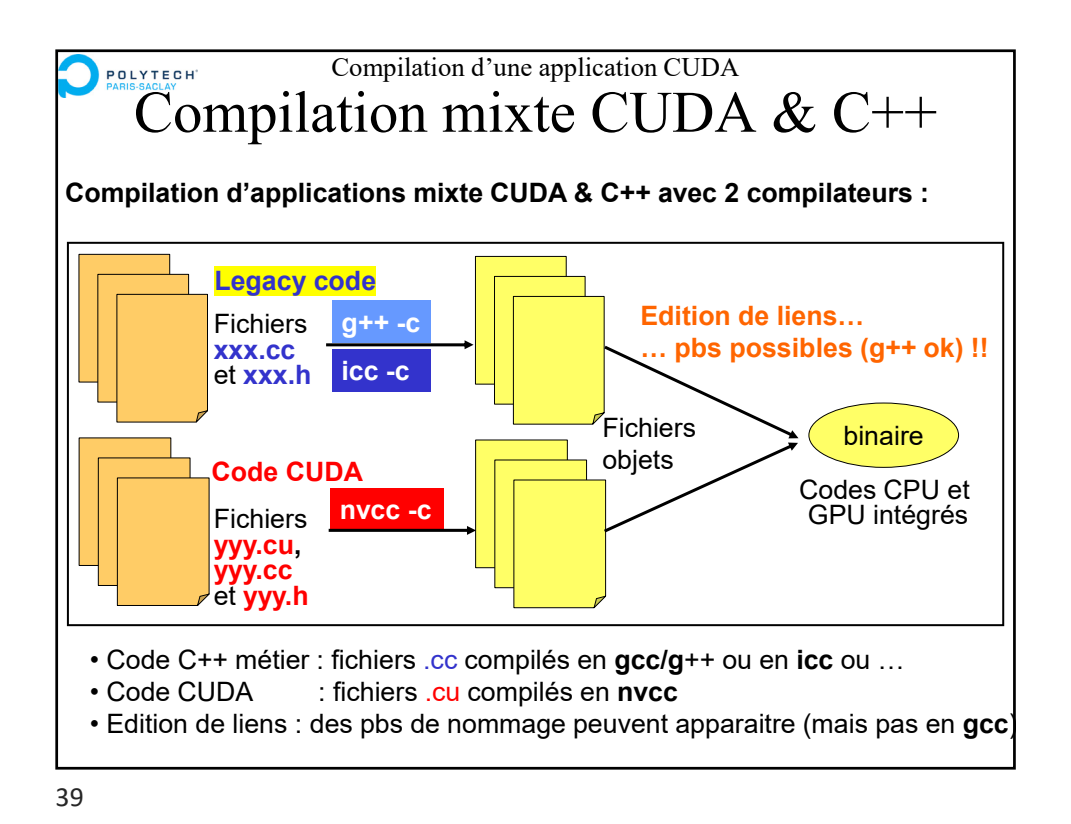

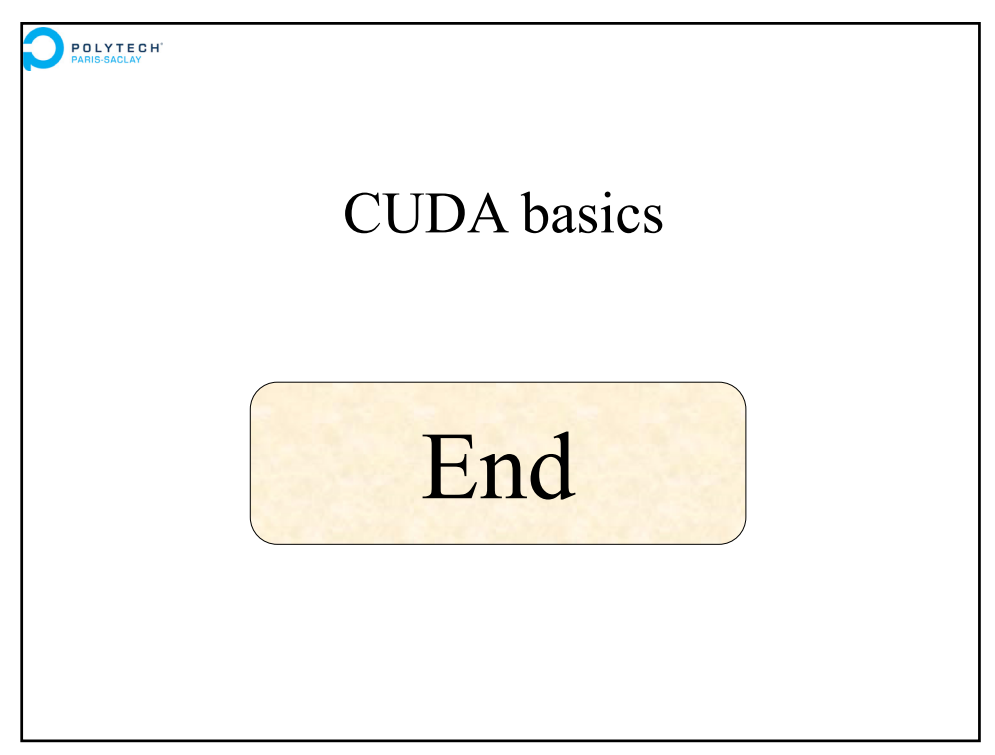